# **Der** Heft 7 16. Dez. 2003 Klein/Vikas/Zehetner Controlling-Berater

ahre

Mit erweiterter

**Haufe** 

**Informationen Instrumente Praxisherichte** 

IAS/IFRS: Der Veränderungsbedarf in Unternehmensrechnung und Controlling

Akzeptanz steigern: Psycho-soziale Aspekte in Unternehmensführung und Controlling

**Ergebnis-Controlling vor neuen Herausforderungen** 

# Richtig präsentieren für Controller **Berichte pfiffig darstellen**

# Neu im Lexikon:

- Beyond Budgeting
- Intangible Assets
- Nutzwertanalyse
- Risiko-Controlling

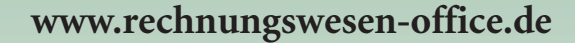

# Richtig präsentieren für Controller-**Berichte pfiffig darstellen**

- Auch gute Ideen verkaufen sich nicht von allein. Schließlich heißt es nicht umsonst: Erfolg ist Qualität x Akzeptanz. Deshalb müssen Controller für ihren Erfolg auch gut präsentieren können.
- Die Beschäftigung mit Ziel, Thema und Zielgruppe ist wesentlicher Erfolgfaktor für eine gelungene Präsentation.
- Zwischen Medienvielfalt und Informationsflut: Weniger ist mehr. Konzentration auf das Wesentliche.
- Tipps und Tricks zum Reporting Design zeigen, welche Darstellungsformen Inhalte wirkungsvoll transportieren.

# **Inhalt**

**Seite** 

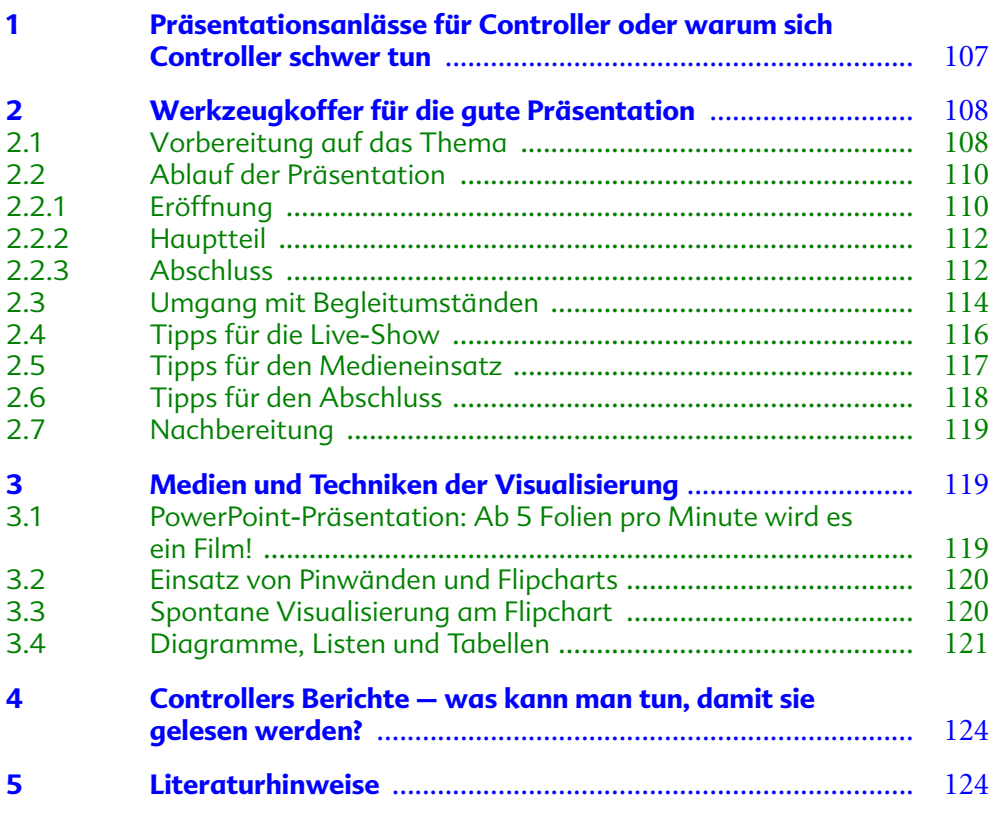

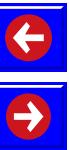

# Die Autorin

 $\overline{\phantom{a}}$ 

Susanne Schwalb, Dipl.-Ökonomin und Unternehmensberaterin seit 1990, hat mehrere hundert Mitarbeiter Finanzen, Rechnungswesen und Controlling trainiert im Inland und deutschsprachigen Ausland. Themenauswahl: 1x1 der Kommunikation für Controller, Präsentations- und Moderationstechnik für Controller, typische Gesprächssituationen für Controller, Projektmanagement für Controller.

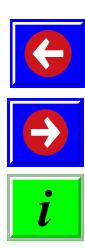

# <span id="page-3-0"></span>Präsentationsanlässe für Controller 1 oder warum sich Controller schwer tun.

Lenin schrieb 1921 in einem Brief an Chalatow: "Wieder und wieder bitte ich: non multa sed multum. Weniger Zahlen, aber gescheitere ... ". Ein Vorwurf, den auch der Controller kennt: Das Controlling liefere vornehmlich Zahlenfriedhöfe.

Die Aufgaben und Anforderungen an einen Controller sind Spiegelbild der rasanten Entwicklung unserer Informationslandschaften. Das Zuviel an Information im Unternehmen ist unser Problem. Wir ringen um die Konzentration der Information auf das Wesentliche für den jeweiligen Adressatenkreis.

Dass sich Controller mehr denn je um den kommunikativen Part ihrer Arbeit kümmern müssen, liegt auf der Hand. Die entscheidenden Punkte sind:

- > Durch Management-Informations-Systeme wie Cockpitlösungen, MIR, MIS usw. kann sich der Kunde des Controlling das Zahlenwerk anschauen: Pseudotransparenz entsteht.
- > Manager übernehmen die Aufgaben des Controlling (Self-Controlling) und wollen direkten Einfluss nehmen auf die Steuerungsmöglichkeiten im Unternehmen.
- ▷ Der Controller wird Retter in der Not: als Helfer in der Informationsflut. Dabei muss er in der Lage sein, die Früchte seiner Arbeit adäquat darstellen zu können.
- ▷ Der Controller hat deutlich mehr Kunden im Unternehmen als noch vor einigen Jahren: Oft reicht das vom Manager bis zum Meister oder Arbeiter. Jeder hat andere Informationsbedürfnisse.
- ▷ Der Controller wird immer mehr zum Kommunikator. Er verbringt die Hälfte seiner Arbeitszeit mit Kommunikation und dies mit steigender Tendenz.

Präsentation der Zahlen vor den Kunden des Controllers ist nur für einen Bruchteil der Kollegen eine Selbstverständlichkeit. Gerne werden lieber lange Listen oder monströse Tabellen versendet und jeder kann sich dann das rausnehmen, was er braucht. Dabei wäre es für die Karriere und die Aufgabenerfüllung des Controllers besser, er würde auch diese Aufgabe übernehmen: die Inhalte selektieren, die den einzelnen internen Kunden interessieren. Von der Vorstellung, dass etwas, was gesagt wurde oder in Listen geschrieben steht, auch verstanden wurde, sollte man sich schnell verabschieden. Es geht um verständliche Vermittlung von Information - und damit tun sich viele Controller schwer

Lenin und die Wahrheit übers Controlling

3/107

CB 01401073

# <span id="page-4-0"></span>Werkzeugkoffer für die gute  $\overline{2}$ **Präsentation**

Ziele von Controller-Präsentationen können beispielsweise sein,

- $\triangleright$  über die Umsatz- und Ergebnislage zu informieren,
- > die Geschäftsführung von einer neuen Softwarelösung zu überzeugen oder
- > den Vertrieb zu neuen Anstrengungen zu motivieren.

Erfolgsfaktoren von Präsentationen sind ein ausgefeilter Aufbau, eine gelungene Visualisierung und gekonntes Präsentationsverhalten.

### **Vorbereitung auf das Thema**  $2.1$

# Vorbereitung ist alles

Eine Präsentation ist in der Regel nur so gut wie ihre Vorbereitung. Vorbereitung ist Willenssache! Eine gründliche Vorbereitung bringt mehr Informationen, mehr persönliche Klarheit, einen störungsfreien Ablauf und vor allem persönliche Sicherheit. In einer sinnvollen Vorbereitung wird Klarheit über die Punkte

- $\triangleright$  Thema,
- $\triangleright$  Ziel,
- $\triangleright$  Zielgruppe,
- $\triangleright$  Inhalt,
- $\triangleright$  Ablauf und
- $\triangleright$  Organisation

geschaffen.

# Thema und Ziel sind zweierlei

Thema und Ziel werden oft verwechselt. Beim Thema Umsatzentwicklung des Bereiches XY ist beispielsweise zu klären:

- $\triangleright$  Berichten wir über Erfolgsaussichten?
- $\triangleright$  Soll eine Entscheidung vorbereitet werden?
- > Wird eine Entscheidung begründet und um Verständnis dafür geworben?

Um den Inhalt der Präsentation zu entscheiden, muss das Ziel klar sein. Also fragen Sie sich vor jeder Präsentation:

- ▷ Was ist das Thema der Präsentation?
- > Was ist das Ziel der Präsentation?

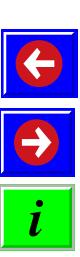

Ein klar formuliertes Ziel für das Thema "Umsatzentwicklung des Bereichs Sportwagen" wäre z. B.: Die Teilnehmer werden nach der Präsentation weitere Mittel für Absatzhilfen bewilligen.

Zielgruppe einer Präsentation ist der Teilnehmerkreis, den Sie überzeugen müssen, um Ihr Ziel zu erreichen. Also fragen Sie sich vor jeder Präsentation:

- ▷ Wer sind die Teilnehmer der Präsentation?
- > Auf wen muss ich die Präsentation ausrichten?

# ■ Checkliste zur Vorbereitung auf die Zielgruppe

Folgende Fragen müssen Sie immer beantworten:

- $\triangleright$  Wer nimmt teil?
- > Mit welchem Interesse kommt jeder einzelne Teilnehmer zu Veranstaltung?
- > Welche Einstellung hat jeder einzelne Teilnehmer zum Thema?
- > Welche Erwartung hat jeder einzelne Teilnehmer an das Thema?
- ▷ Welche Einstellung hat jeder einzelne Teilnehmer zu mir?
- > Welche Erwartungen hat jeder einzelne Teilnehmer am mich?
- > Welche Einstellung haben die Teilnehmer zueinander?
- > Hat die Zielgruppe Gemeinsamkeiten/Unterschiede? Wenn ja, welche? (Wichtig bei unterschiedlichem Kenntnisstand, Beruf oder Funktion usw. Je geringer die Gemeinsamkeiten, umso mehr Detailinformation muss geliefert werden.)
- $\triangleright$  Wie groß wird die Gruppe sein?
- > Brauche ich einen Partner, wenn die Gruppe zu groß wird (Daumenregel: ab 12 Teilnehmern)?

Folgende Fragen sind wichtig, wenn Sie selbst einladen:

- $\triangleright$  Wer soll dabei sein?
- $\triangleright$  Wen lade ich ein, weil er von dem Thema betroffen ist?
- > Wen lade ich ein, weil er aus taktischen Gründen einzuladen ist?

Die Aufbereitung der Inhalte erfolgt durch:

- $\triangleright$  Stoff sammeln,
- > Stoff verdichten, d. h. auf das Wichtigste reduzieren,
- $\triangleright$  Inhalte bildlich darstellen.

Dabei gelten diese allgemeinen Grundsätze:

- > Vorrangige Behandlung neuer Informationen vor bekannten Informationen.
- > Auswahl der für Zielsetzung und Zielgruppe wichtigsten Informationen.

Diese Informationen werden in Haupt- und Unterpunkte gegliedert und dann optisch aufgearbeitet.

CB 01401073

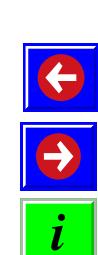

### <span id="page-6-0"></span> $2.2$ Ablauf der Präsentation

Eine Präsentation besteht aus Eröffnung, Hauptteil und Schluss.

### **Eröffnung**  $2.2.1$

Die Eröffnung besteht aus der Begrüßung und dem, was Sie über Ihre eigene Person sagen wollen. Beachten Sie insbesondere vor unbekanntem Publikum folgende Erfahrungen:

- ▷ Der erste Eindruck entscheidet. Neuste Untersuchungen zeigen, dass die ersten 3 Sekunden die Wirkung eines Menschen maßgeblich bestimmen. Und über 70% der persönlichen Wirkung sollen von den nonverbalen Körpersignalen ausgehen (Gestik, Mimik, Haltung ...).
- $\triangleright$  Laut einer Studie des Soziallinguisten Albert Mehrabian hängt die Wirkung eines Menschen zu 55% vom Aussehen und Verhalten, zu 38% von der Stimme und nur zu 7% vom Inhalt dessen, was er gesagt hat, ab.
- $>$  Laut einer IBM-Studie machen sich nur 10% des beruflichen Erfolgs an der Fachlichkeit fest, 30% am Image und 60% am Bekanntheitsgrad. Das heißt umgekehrt für den geneigten Leser: 90% des beruflichen Erfolgs basieren auf der Komponente Persönlichkeit.

Um gut in die Präsentation zu starten: Schreiben Sie sich die Begrüßung Wort für Wort auf und lernen Sie die auswendig!

Nach der Begrüßung benennen Sie Anlass, Thema und Ziel der Präsentation. Dies machen Sie selbstverständlich auch dann, wenn diese Punkte "eigentlich" jeder weiß oder wissen müsste. Setzen Sie nichts voraus. Das, was Ihnen sonnenklar ist, ist anderen gänzlich unbekannt. Auch Ihre eigene Position sollten Sie gleich zu Anfang klären. Es muss klar erkennbar sein, wo Sie hin wollen.

Anschließend kommt der Präsentationsfahrplan:

- > Nennen Sie Hauptgliederungspunkte der Präsentation.
- > Erläutern Sie den zeitlichen Ablauf (inklusive Pausen, Handyverbot oder -gebot).
- $\triangleright$  Kündigen Sie Unterlagen, sofern vorhanden, an.

Nur die Emotion An Ende der Eröffnungsphase kann man besondere Stilmittel wählen, um die Teilnehmer emotional anzusprechen. Das ist eine Vorgehensweise, die ein Controller oft ablehnt mit dem Hinweis, er wolle doch sachlich bleiben. Wie oft habe ich erlebt, dass Vorstandsvorlagen verabschiedet wurden, ohne dass ein Blick auf das

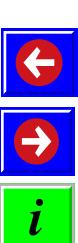

kann Inhalt

transportieren

umfangreiche Datenwerk aus langen Diskussionen zwischen Fachbereich und Controlling geworfen wurde. Statt sachlich fundierter Entscheidungen dominieren die emotionalen Entscheidungen.

Die Aufgabe des Controlling besteht darin, die sachliche Fundiertheit emotional zu verknüpfen. Stilmittel emotionaler Ansprache sind z.B.

- 1. Provokationen: Stellen Sie kuriose und gewagte Thesen auf, die die Teilnehmer provozieren. Die Provokation muss zum Stil Ihres Hauses passen, sonst riskieren Sie unter Umständen Ihren Ruf!
- 2. Persönlichen Nutzen und Betroffenheit herstellen: Bedenken Sie, was der einzelne Teilnehmer davon hat, wenn die Ziele der Präsentation erreicht werden. Zeigen Sie, was der Einzelne vom Ergebnis hat.

Prüfen Sie vor der Eröffnung:

- $\triangleright$  Achten Sie auf ein gepflegtes, dem Anlass entsprechendes Äußeres. Im traditionellen Geschäftsleben erwartet man eine konservativ-klassische Kleidung – auch bei 30 Grad im Schatten. Das heißt: dunkler Anzug oder dunkles Kostüm, gedeckte Krawatte und geschlossene Schuhe. Verboten sind Shorts, Sandalen, Ausschnitte bei Damen, nicht bedeckte Oberarme. Je nach Unternehmenskultur sind auch mal ein offener Kragenknopf oder unbestrumpfte Beine unterm langen Rock denkbar.
- $\triangleright$  Stimmen Sie sich positiv ein, denken Sie an etwas Angenehmes.
- $\triangleright$  Beginnen Sie pünktlich.
- ▷ Bevor Sie zu sprechen anfangen, nehmen Sie Blickkontakt mit den Teilnehmern auf. Dadurch fühlt sich der Teilnehmer angesprochen. Lassen Sie den Blick durch die Runde streifen. Schauen Sie jeden an! Blickkontakt schafft Wertschätzung.
- > Beginnen Sie laut und deutlich zu sprechen.
- ▷ Wenn Unruhe im Raum ist, schauen Sie die Teilnehmer an und lächeln Sie schweigend.
- > Wenn Sie aufgeregt sind, dann machen Sie sich nichts draus: Das geht allen so, selbst den Vollprofis, auch wenn die das nicht zugeben. Es ist nicht wichtig, alles im Griff zu haben. Die Angst vorm Vortrag ist menschlich, das wird meist verstanden.
- $\triangleright$  Jeder hat ein anderes Rezept auf Lager, wie er sich beruhigt vor einer wichtigen Präsentation. Ich persönlich singe manchmal ein Liedchen (im Hotelzimmer, der Tiefgarage) oder atme tief

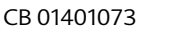

<span id="page-8-0"></span>und bewusst ein und aus oder unterhalte mich ein wenig über Belangloses mit der Bedienung oder sonstigem (hoffentlich gut gelauntem) Personal.

- $\triangleright$  Emotionalisierung der Teilnehmer vorbereiten.
- ▷ Lernen Sie die Begrüßung auswendig. Beachten Sie dabei folgende Punkte:
	- Was sage ich über mich?
	- Nennen Sie Anlass, Ziel und Thema.
	- Setzen Sie Unterlagen ein und wann?

### $2.2.2$ **Hauptteil**

Im Hauptteil wird das Thema den Teilnehmern systematisch vorgestellt. Dabei geht es nicht darum, dass Sie alles gesagt haben, von dem Sie glauben, dass es wichtig und richtig ist, sondern dass Sie adressatenorientiert kommunizieren. Die Zielgruppe Ihrer Präsentation soll das Thema verstehen. Die spannende Frage ist dabei: Was soll der Teilnehmer verstehen und mitnehmen?

Unterstützen Sie dies wie folgt:

- $\triangleright$  Gehen Sie nach einer logischen Argumentationskette vor.
- Stellen Sie Fragen an das Publikum, um festzustellen, ob man Ihnen noch folgen kann.
- > Bieten Sie Abwechslung in den Medien.
- > Gliedern Sie den Stoff in kurze Häppchen und machen Sie Pausen.
- > Visualisieren Sie spontan vor allem bei der Kommunikation mit dem Publikum.

Übrigens: Sie können Plakate komplett oder zum Teil visualisieren, um sie in der Präsentation zu ergänzen, oder (vorbereitet) spontan visualisieren.

Checken Sie beim Hauptteil:

- $\triangleright$  Adressatenorientiert präsentieren
- $\triangleright$  Visualisierung vorbereiten
- > Probelauf vor Kollegen/Spiegel/Lebenspartner

### $2.2.3$ **Abschluss**

Der Abschluss kann wie folgt aussehen:

- $\triangleright$  Sollen die Teilnehmer etwas tun, so ist ein Appell angebracht.
- > Danken Sie dem Publikum für Aufmerksamkeit oder Kommen.

 $\frac{1}{i}$ 

- $\triangleright$  Schließen Sie mit einer Grußformel.
- > Schreiben Sie sich einen Fahrplan für den Abschluss und lernen Sie den Schluss auswendig.

Falls Sie eine Schlussdiskussion anstreben, können Sie Fragen mit dem Standardmissgriff: "Gibt es noch irgendwelche (!) Fragen?" von vornherein kompromisslos ausschalten. Nur ganz hartnäckige Menschen werden sich trauen, eine Frage zu stellen, geschweige denn, eine Stellungnahme abzugeben. Stattdessen überlegen Sie sich genau Ihre Eröffnungsfrage, seien Sie konkret. Statt "Haben Sie noch Fragen?" ist "Was ist Ihre Meinung zu den Vorschlägen XY?" der bessere Weg.

# $\blacksquare$  Der erste Eindruck ist entscheidend, der letzte bleibt

Seien Sie vorbereitet auf die Aussagen, die kommen könnten. Was könnte der Einzelne dafür/dagegen haben? Sammeln Sie Pro- und Contra-Argumente und spielen Sie Ihre Antworten durch!

Checken Sie im Schlussteil:

- $\triangleright$  Schluss vorbereiten (auswendig lernen).
- Diskussion erwünscht? Diskussionseinleitung mit welchen Worten?
- > Spielen Sie möglichst Pros/Contras durch.

Wenn Sie die Schlussdiskussion moderieren, dann seien Sie sich bewusst, dass Sie das Ziel festlegen, den Zeitrahmen vorgeben, Wortmeldungen koordinieren, zurückhaltende Teilnehmer aktivieren, Missverständnisse klären, verbale Angriffe versachlichen, Diskussion zusammenfassen und abschließen.

# Keine Präsentation ohne Ablaufplan

So sieht ein Ablaufplan für eine Präsentation aus:

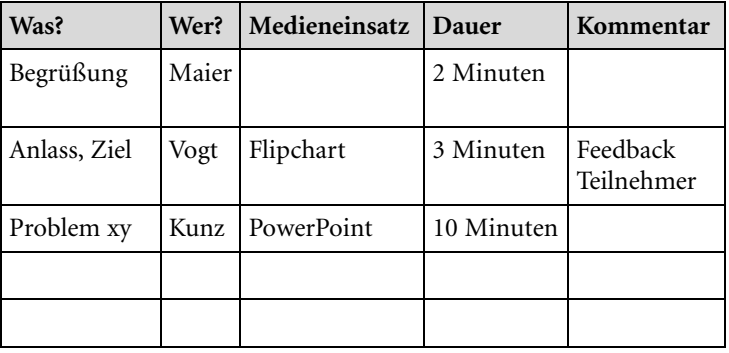

# <span id="page-10-0"></span>Checkliste Organisation

Die Organisation einer Präsentation hat zumindest Einfluss auf die Qualität der Präsentation.

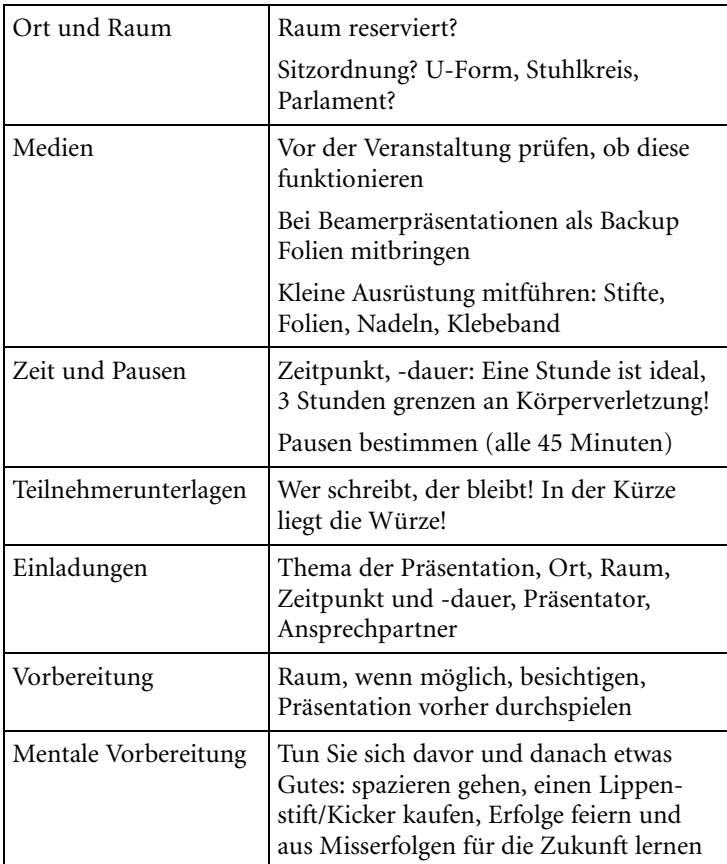

### Umgang mit Begleitumständen  $2.3$

**Tipps für Profis** Nicht immer lässt sich alles planen. Deswegen sollten Sie - gerade als Controller - auf Planabweichungen vorbereitet sein. Überlegen Sie, was Sie tun, wenn:

- > Teilnehmer zu spät kommen
	- Lassen Sie sich nicht aus der Ruhe bringen.
	- Falls Sie dem Teilnehmer zeigen wollen, dass Sie über die Verspätung nicht glücklich sind, warten Sie freundlich und schweigend, bis dieser seinen Platz gefunden hat. Häufig ent-

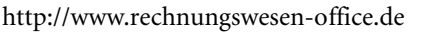

schuldigt der Zuspätkommende sich dann. Quittieren Sie dies mit einem Lächeln oder Blick und machen Sie weiter.

- Falls der Zuspätkommende wichtig ist für den Erfolg Ihrer Präsentation, dann machen Sie an der Stelle eine kleine Zusammenfassung.
- $\triangleright$  Teilnehmer Fragen stellen
	- Kommen Fragen zu Ablauf, Thema und Inhalt, gehen Sie gezielt darauf ein.
	- Sind die Fragen störend oder unangemessen, dann stellen Sie diese zurück, auch dann, wenn Sie im Moment keine griffige Antwort parat haben und Zeit brauchen zum Nachdenken. Die passende Redewendung könnte lauten: "Darf ich Ihre Frage später noch mal aufgreifen, wenn wir zu dem Punkt XY kommen?" oder: "Eine gute/berechtigte/interessante Frage! Lassen Sie uns das im Punkt YX behandeln, da passt Ihr Aspekt genau hin!"
- > Sie sich versprechen: Korrigieren Sie sich und machen Sie dann einfach weiter. Entschuldigen Sie sich nur bei groben Schnitzern, z. B. wenn Sie aus Versehen zu Frau Dapp Frau Depp gesagt haben.
- > bestimmte Begriffe Ihnen nicht einfallen: Umschreiben Sie, was Sie sagen wollen, oder fragen Sie das Publikum: "Wie heißt das nun gleich?"
- > Teilnehmer mit dem Nachbarn tuscheln
	- Machen Sie eine Pause und schauen Sie die Teilnehmer an. Gehen Sie im Raum ein paar Schritte auf die Teilnehmer zu - die Köpfe werden auseinander fahren.
	- Sprechen Sie die Teilnehmer direkt an: "Herr Maier, welche Meinung/Frage haben Sie dazu? Wollen wir das öffentlich besprechen?"
- ▷ Unsachlichkeit aufkommt: Nehmen Sie jeden Beitrag ernst und versuchen Sie herauszubekommen, was der Teilnehmer wirklich will. Werden Sie konkret, bleiben Sie cool und beherrscht, auch bei persönlichen Angriffen. Wer zurückschlägt, setzt sich ebenso ins Unrecht. Wer sich alles gefallen lässt, wird auch künftig geprügelt. Mit Humor lässt sich die eine oder andere Situation lösen.
- ▷ einzelne Teilnehmer sich in den Vordergrund drängen: Es gilt das alte Sprichwort: "Der böse Hund kriegt zwei Stück Brot!" Achten Sie darauf, dass Sie einem Teilnehmer nicht zu viel Aufmerksamkeit schenken. Verteilen Sie Ihre Zuwendung gleichmäßig.

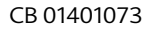

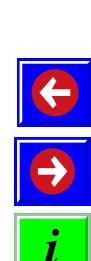

- <span id="page-12-0"></span> $\triangleright$  Killerphrasen benutzt werden
	- Das sind Aussagen wie: "Das haben wir immer so gemacht!" oder "Das ist doch die pure Theorie!" oder "Das hat doch noch nie funktioniert".
	- Ignorieren Sie diese Killerphrasen, es sind keine sachlichen Beiträge. Nehmen Sie es sportlich: Die Teilnehmer sind (noch) zu überzeugen.
	- Sie treten immer dann auf, wenn es um Veränderungen geht, die Menschen nun mal nicht angenehm finden.
- > technische Pannen auftreten: Verzichten Sie auf das Hilfsmittel und machen Sie "freihändig" weiter oder bitten Sie um eine kleine Pause und beseitigen Sie das Malheur.

### **Tipps für die Live-Show**  $2.4$

### Jetzt geht's los Ein guter Eindruck während der Präsentation ist eine wichtige Voraussetzung für die Durchsetzung Ihres Zieles. Dabei sind folgende Punkte wichtig:

- > Sprechen Sie frei, lesen Sie nicht vom Blatt ab. Orientieren Sie sich an Ihren Präsentationsunterlagen und an Ihrem Ablaufplan  $(s.$  Kapitel 2.2).
- $\triangleright$  Geben Sie zu Beginn einen Überblick übers Thema und schreiben Sie diesen an das Flipchart oder an die Pinwand.
- D Überlegen Sie sich schlaue Fragen an das Publikum. Damit halten Sie die Aufmerksamkeit "am Laufen". Geben Sie Zeit, diese Fragen zu beantworten. Falls keiner antworten kann oder will, dann formulieren Sie die Antwort.
- > Zeigen Sie bei Pinwand und Flipchart direkt mit der offenen Hand, nicht mit Stiften. Hip sind zurzeit die Laserpointer, die aber einen recht hektischen Eindruck hinterlassen können, wenn Sie aufgrund der Anspannung eine unruhige Hand haben. Zeigestäbe können schulmeisterlich wirken. Also: dosiert einsetzen!
- > Stifte, Laserpointer und andere Hilfsmittel sind keine Spiel-, sondern Arbeitsgeräte. Legen Sie die Arbeitsgeräte ab, wenn Sie diese gerade nicht einsetzen.
- $\triangleright$  Lassen Sie Ihre natürliche Gestik zu. Ihre persönliche Wirkung ist vor allem auch durch Ihre Gestik bestimmt. Grundregeln sind beispielsweise, dass Ihre Hände immer sichtbar sein sollten. Das heißt: Nicht die Hände in den Hosentaschen verstecken. Das sehen Manager in den USA übrigens ganz anders. Dort wer-

 $\frac{\Theta}{i}$ 

<span id="page-13-0"></span>den gerne die Taschen durch den Fausteinsatz ausgebeult oder die Hände hinter dem Rücken versteckt (wirkt schulmeisterlich oder professoral). Offene Hände, d.h. die Handflächen sind zu zeigen, nicht die geballte Faust oder die Handrücken. Das kommt aus alter Zeit: So haben wir Menschen schon zu Urzeiten gezeigt, dass wir friedlich sind und keine Waffen in der Hand haben.

- > Vermeiden Sie die folgenden rhetorischen Fehlleistungen:
	- "man" wen meinen Sie damit? Sich selbst? Das Publikum? Eine ganz bestimmte Mitarbeitergruppe?
	- "würde sagen" klingt relativierend. Konjunktive gelten in Deutschland als unangemessen, wenig mutig. Übrigens: Die Schweizer sehen das ganz anders. Ein Konjunktiv gilt als Konsensmacher und ist daher gängige Kommunikationsform in der Schweiz. Ich gehe davon aus, dass wir Deutsche auch wegen unserer direkten, unverschnörkelten Art im Geschäftsleben missverstanden werden; gerne spricht man von der deutschen Bulldozermentalität.
- > Umgang mit Dialekt: Stehen Sie zu Ihrer Sprache: Sachsen sollen sächseln, Schwaben schwäbeln. Aber: bitte immer so, dass das Publikum Sie versteht.
- > Drücken Sie sich deutlich aus. Erklären Sie Ihren Fachjargon mit einfachen Worten. Nicht jeder Biologe weiß, dass Bilanzgewinn, Jahresüberschuss und operativer Gewinn jeweils etwas anderes ist. Und wer kann schon erläutern, was der Unterschied zwischen Aufwand und Kosten ist? Arbeiten Sie an Ihrem persönlichen Glossar.
- > Sprechen Sie in kurzen Sätzen; verzichten Sie auf Neben- und Schachtelsätze.
- $\triangleright$  Die Regel gilt: ein Satz eine Information.
- > Variieren Sie Lautstärke, Sprechtempo und Stimmlage, um wesentliche Punkte stärker hervorzuheben.
- ▷ Wiederholen Sie die wichtigsten Aussagen mehrmals. Denn: Der Wahrheitsgrad einer Information steigt mit Ihrer Wiederholung.

### **Tipps für den Medieneinsatz**  $2.5$

Der Einsatz von PowerPoint-Präsentationen und anderen Hilfs- Weniger ist mitteln ist inzwischen Standard. Aber auch hier zählt die richtige oft mehr Dosierung:

CB 01401073

- <span id="page-14-0"></span>> Achten Sie darauf, dass nur die Visualisierung im Mittelpunkt steht, über die Sie sprechen. Weitere Darstellungen lenken ab und sind kontraproduktiv.
- > Achten Sie darauf, dass jeder die Visualisierung sehen kann. Schauen Sie sich auch den Raum zuvor an, wenn Sie können. Falls Teilnehmer hinter Säulen und anderen Sichtbarrieren sitzen müssen, werden Sie kaum Erfolg haben.
- > Vermeiden Sie die Verdunklung von Räumen, das schläfert ein!
- > Wenden Sie sich beim Erklären den Teilnehmern zu. Sprechen Sie nicht zur Projektion oder zum Flipchart. Stellen Sie sich neben, nicht vor das Flipchat oder die Pinwand.
- Die Visualisierung ist der rote Faden Ihrer Präsentation.
- > Testen Sie vor der Präsentation die Geräte. Ich habe immer einen Satz der notwendigsten Folien und Notizen dabei. Da kann selbst bei einem Stromausfall wie in USA im Sommer 2003 noch eine Präsentation gestaltet werden: per Hand am Flipchart.
- $\triangleright$  Es kommt auf den Inhalt an. Eine schön gestaltete Show ohne Inhalt ist nicht zielführend.

### **Tipps für den Abschluss** 2.6

Eine aparte Idee ist es, mit einem Zitat zu enden. Hier eine kleine Auswahl von Zitaten, die zu vielen Situationen passen:

- $\triangleright$  Man glaubt gar nicht, wie schwer es oft ist, eine Tat in einen Gedanken umzusetzen. (Karl Kraus, österreichischer Schriftsteller, 1874-1929)
- $\triangleright$  Heute ist die Utopie vom Vormittag die Wirklichkeit vom Nachmittag. (Truman Capote, amerikanischer Schriftsteller, 1924– 1984)
- $\triangleright$  Nichts auf der Welt ist so mächtig wie eine Idee, deren Zeit gekommen ist. (Victor Hugo, französischer Dichter, 1802–1885)

Langweilig sind die Floskeln: "So, das wäre es jetzt." "Ich bin am Ende" (aha), "Kommen wir zum Schluss". Lassen Sie sich etwas Besseres einfallen. Damit Ihnen der wirkungsvolle Schluss nicht entfällt, lernen Sie ihn auswendig und schreiben Sie ihn sich auf.

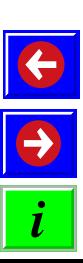

### <span id="page-15-0"></span> $2.7$ **Nachbereitung**

Lassen Sie Ihre Präsentation noch einmal vor dem inneren Auge ablaufen. Bewerten Sie die einzelnen Bestandteile mit Ihren Feedbackpartnern. Was wollen Sie beim nächsten Mal anders bzw. besser machen?

- $\triangleright$  Ist die Zielsetzung erreicht worden?
- $\triangleright$  Wenn nicht, was ist der Grund?
- $\triangleright$  War der Teilnehmerkreis richtig?
- $\triangleright$  Passten Inhalt und Zielgruppe?
- ▷ War der Ablauf richtig? Wie muss er künftig sein?
- $\triangleright$  Ist die Eröffnung gelungen?
- $\triangleright$  Gab es kritische Situationen im Hauptteil?
- $\triangleright$  Wie war der Abschluss?
- $\triangleright$  Sind Sie mit der Diskussion zufrieden?
- $\triangleright$  War die Organisation gut?
- $\triangleright$  War der Medieneinsatz angemessen?
- ▷ Wie war der Kontakt zu den Teilnehmern?

## **Medien und Techniken der** 3 **Visualisierung**

### **PowerPoint-Präsentation: Ab 5 Folien**  $3.1$ pro Minute wird es ein Film!

Wesentlich ist bei jeder Präsentation: Reduzieren Sie die Folien! Keine Informationsflut, sondern Reduktion von Komplexität! Weniger ist im Zweifelsfall immer mehr!

- > Begrenzen Sie die Anzahl der Charts (Faustregel: Ein Chart ist in 2–5 Minuten vorgestellt).
- $\triangleright$  Begrenzen Sie die Präsentation auf 45 Minuten und schließen Sie die Diskussion an (Faustregel).
- > Raster: Um Flächen, Bilder und Texte optimal zu layouten, legen Sie sich ein Raster an. Beim Masterlayout sind Sie vermutlich an das Corporate Design Ihrer Firma gebunden.
- Seien Sie sparsam im Einsatz der Farben und der Anzahl unterschiedlicher Schriftgrößen.
- ▷ Wählen Sie einen hellen Hintergrund. Unsere Augen sind an dunkle Buchstaben auf hellem Untergrund gewöhnt.

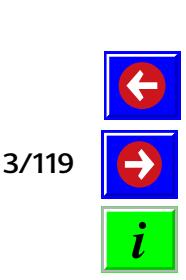

- <span id="page-16-0"></span>> Bauen Sie Animationen so auf, dass sie den menschlichen Sehgewohnheiten entsprechen (von links nach rechts und von oben nach unten).
- > Seien Sie zurückhaltend bei den Effekten. Animation und Spezialeffekte sollen nicht vom Wesentlichen ablenken.
- ▷ Verwenden Sie Schlüsselworte statt Sätze. Die Textinformation soll das gesprochene Wort ergänzen, nicht ersetzen.
- > Bilder oder grafische Darstellungen lockern die Text- und Zahlenwüsten auf.
- $\triangleright$  Jeweils nur ein Thema pro Chart abhandeln.
- $\triangleright$  Maximal 5 Zeilen pro Chart.
- $\triangleright$  Was Sie bei der Präsentation sagen möchten, schreiben Sie auf die Notizblätter.
- > Bereiten Sie stets ein "Notprogramm" vor, wenn die Technik streikt. Bereiten Sie Folien und einen Overheadprojektor vor. Nutzen Sie die Handouts oder Tischvorlagen. Wenn alle Stricke reißen, dann agieren Sie frei am Flipchart.

### **Einsatz von Pinwänden und Flipcharts**  $3.2$

Die Pinwand ist einsetzbar zur Präsentation einer vorbereiteten Darstellung. Pinwand und Packpapier eignen sich darüber hinaus für die Arbeit in kleinen Gruppen bis maximal 20 Teilnehmern. Die Faustregel lautet: 3-5 Teilnehmer können an einer Pinwand arbeiten. Darüber hinaus gilt:

- > Schaffen Sie keine durchgestylten Plakate.
- > Malen Sie Bilder oder arbeiten Sie mit Grafiken das muss alles nicht perfekt sein.
- > Schreiben Sie Wörter aus.
- > Heben Sie durch Farben, Umrandungen oder Wolken Kernaussagen hervor.
- ⊳ Reduzieren Sie die verwendeten Farben auf 2–3.
- > Farben und Formen sind als Bedeutungsträger einzusetzen.
- > Generell gilt: Im Weglassen liegt die Kunst.

### **Spontane Visualisierung am Flipchart**  $3.3$

Spontane Visualisierung ist stets geplant. Überlegen und üben Sie, was Sie "spontan" am Flipchart entwickeln möchten. Fortgeschrittene sind in der Lage, bei Diskussionen mitzuvisualisieren. Oft

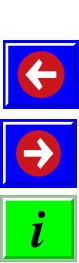

<span id="page-17-0"></span>genügt es auch, die Aussagen der Teilnehmer am Flipchart mitzuschreiben. Sie haben dann eine Dokumentation der Diskussion und halten die Fäden in der Hand.

Bitte beachten Sie:

- ▷ Vergewissern Sie sich, dass Sie genügend Papier zur Verfügung haben. Im Notfall können Sie den Block umdrehen und die Rückseite beschreiben.
- > Sind genügend Stifte vorhanden? Ein Notpaket von Stiften sollte immer in Ihrer Tasche sein, ebenso ein Klebeband aus Krepp, um Flipchartseiten tapetenfreundlich aufzuhängen.
- > Notieren Sie Stichwörter, keine Sätze.
- > Bereiten Sie Spontaneität vor.
- ▷ Versuchen Sie, Ihre Sonntagsschrift zu verwenden.
- ▷ Nehmen Sie die Flipchartblätter an sich, das ist ein gutes Simultanprotokoll. Falls Sie eine Digitalkamera besitzen, können Sie die Blätter fotografieren und im Nachgang an die Teilnehmer versenden.

### Diagramme, Listen und Tabellen  $3.4$

Diagramme sind Standardmodelle für Darstellungen. Sie dienen z. B. der Gegenüberstellung von Zahlen, Veranschaulichung von Bestandgrößen und vielem anderen mehr. Diagramme sind beliebt, weil grafische Darstellungen schneller interpretiert werden können als tabellarische Ausführungen. Zudem erinnern sich Menschen an visuelle Muster oder Bilder länger als an Text. Die Schwäche von Diagrammen liegt darin, dass der Ersteller der Grafik sein Urteil (unbemerkt) mit einfließen lassen kann.

Vermeiden Sie Achsenbrüche und Achsenstauchungen, ansonsten muss auf die "Manipulation" hingewiesen werden. Beschriften Sie die Achsen mit Zahlen mit runden Werten, nicht mit Nachkommastellen. Beschriften Sie die Achsen, und zwar lesbar!

Der Farbeinsatz dient zum Hervorheben von bestimmten Objekten. Er kann eingesetzt werden als "Wiedererkennungsmerkmal" oder als Differenzierung (beispielsweise zwischen Ist- und Sollwerten). Farben haben Symbolcharakter. Insbesondere sind sie gut nachvollziehbar bei den Ampelfarben. Generell gilt: Der Einsatz von Farben muss immer einen bestimmten Zweck haben, zur Verschönerung sollten sie bei Charts nie eingesetzt werden. Das stiftet lediglich Verwirrung und führt zu "Information Overload" oder Verkomplizierung.

CB 01401073

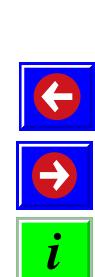

Man unterscheidet die folgenden Formen:

- $\triangleright$  Listen, Tabellen
	- Listen und Tabellen eignen sich zur Auflistung und Gegenüberstellung von Umsatzzahlen, Lagerbestandszahlen, Fehlerquoten, Verkaufszahlen usw. Tabellen müssen bedarfsorientiert erstellt werden. Rahmendaten müssen mitgeliefert werden. Die Überschriften müssen für sich sprechen. Gehen Sie nicht zu sehr ins Detail. Die dritte Zahl nach der Kommastelle ist uninteressant.
	- Tabellen sind vorzuziehen, wenn Interpretationen der exakten Werte notwendig sind. Und wenn der Anwender Erfahrung im Umgang mit Tabellen hat. Die Informationsaufnahme ist nämlich abhängig von individueller kognitiver Orientierung.
- > Aufbaudiagramme oder auch Organigramme, Ablaufdiagramme
	- Mit Hilfe dieser Diagramme können Strukturen und Abläufe abgebildet werden. Komplexe Zusammenhänge werden damit strukturiert dargelegt. Geeignete Darstellung für Aufbau von Organisationen, Aufbau von Produkten, Dateien, Prozessen und Ablauf von Projekten.
	- Mittels eines Organigramms zeigt man die Aufgabenverteilung und Hierarchie einer Organisation, die Zugehörigkeit von Mitarbeiter und "Kästchen". In Zeiten der Umstrukturierung wird das Fehlen der gewohnten Person in einem bestimmten Kästchen zu einem regelrechten Stressthema.

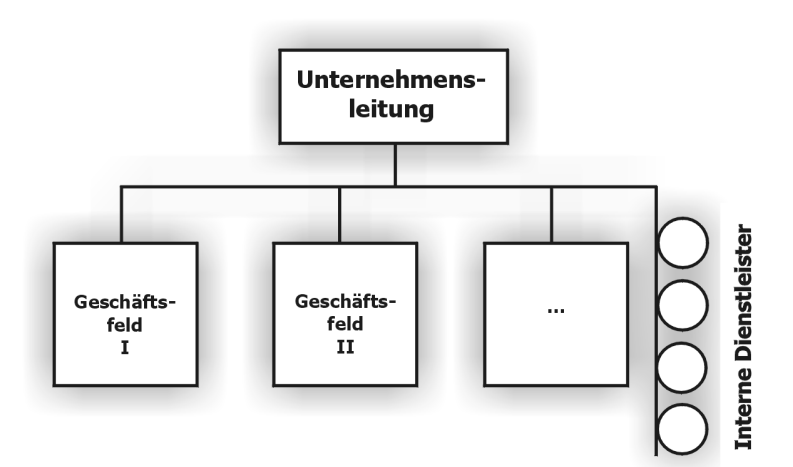

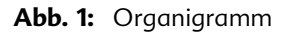

Geschickt gezeichnet, beispielsweise mit "Dotted Lines", können informelle Strukturen und Machtverhältnisse dargestellt werden.

- Ablaufdiagramme sind geeignet, um Prozesse oder Abläufe zu visualisieren. Der Grad der Verdichtung der Information ist entscheidend. Um eine Geschäftsprozessanalyse zu betreiben, muss erst der Detaillierungsgrad festgelegt werden. Und das Ziel, auf welches die Geschäftprozessanalyse abzielt.

# $\blacksquare$  Kreis- und Tortendiagramme

Diese Diagramme stellen das Ganze und seine Teile dar. Eine gelungene Darstellungsform für Marktanteile, Kostenzusammensetzung, Gewinnverwendung usw. Lächerlich wirken kleinste Teilmengen. Durch Zusammenfassungen können Sammeleinheiten gebildet werden. Bilden Sie maximal sechs Kreissegmente, weitere werden unter "sonstige" kumuliert. Die einzelnen Teilmengen müssen optisch klar getrennt werden durch Farben oder Schraffuren. Das wichtigste Segment wird im Bereich der "12-Uhr-Linie" platziert und erhält die stärkste Kontrastfarbe oder Schraffur. Überschriften und Quellenangaben dürfen nicht fehlen.

# ■ Säulendiagramm und Balkendiagramm

Säulen- und Balkendiagramme zeigen zwei oder mehrere Größen im Vergleich. Sie zeigen Unterschiede absoluter Zahlen auf. Verläufe kommen über diese Darstellungsform nicht richtig zur Geltung. Gegenüberstellungen von Werten wie Umsätze, Unfallzahlen pro Monat sind mit Säulen- und Balkendiagrammen gut zu visualisieren. Balkendiagramme sind einsetzbar bei Rangfolgevergleichen und Korrelationen.

# Kurvendiagramm

Kurvendiagramme eignen sich besonders für ein Aufzeigen von Entwicklungsverläufen und die vergleichende Darstellung von Prozessen wie Umsatzentwicklung, Entwicklung der Marktanteile, Kostenentwicklung, Nacharbeitsrate, Fluktuationsquote usw. Kurvendiagramme zeigen anschaulich Entwicklungen und Trends. Die Kurve sollte immer fetter gezeichnet werden als Hintergrundnetz und Achsen. Das Hintergrundnetz darf nicht ablenken und sollte Ablesemöglichkeiten bieten. Die Abszisse (horizontale Achse) dient der Darstellung des zeitlichen Ablaufs. Die Ordinate (vertikale Achse) dient der Mengenangabe. Bedenken Sie die richtige Achseneinteilung, sie bestimmt den Kurvenverlauf. Jede Achse, aber auch jede Kurve ist klar bezeichnet. Bei mehreren Kurven in einem Diagramm sind unterschiedliche Linien (durchgezogen, gestrichelt) zu verwenden

CB 01401073

# <span id="page-20-0"></span>**Controllers Berichte - was kann**  $\blacktriangle$ man tun, damit sie gelesen werden?

Das Berichtswesen ist ein Werkzeug, das sich auf die Versorgung der Mitarbeiter und der Unternehmensumwelt mit Informationen konzentriert. Die Mindestanforderungen an das Berichtswesen sind mit W-Fragen abzubilden:

- $\triangleright$  Was? Inhalt und Genauigkeit
- $\triangleright$  Wie? Gestaltung
- $>$  Wozu? Zweck
- ▷ Wann? Termine und Dauer
- $\triangleright$  Wer? Adressat und Kunde

Die Adressaten oder Kunden sind heterogen hinsichtlich Hierarchiestufe und Aufgabe. Das zwingt zu einer differenzierten Berichterstattung, die empfängerorientiert und bedarfsorientiert zugleich sein muss. Neben dem Management hat der Controller eine ganze Reihe weiterer Kunden: Betriebsrat, Vertrieb, Produktion, die Stabsstellen, Öffentlichkeit, Presse, Aktionäre, Aufsichtsrat, und so weiter

### Literaturhinweise 5

Augustoni, B.: Professionell präsentieren, München 2002.

Dölz, S.: Sich durchsetzen, TaschenGuide, 1. Aufl., Freiburg 2002.

Fichtl, G.: Zitate für Beruf und Karriere, Freiburg 2001.

Flume, P.: Reden-Trainer, TaschenGuide, 1. Aufl., Freiburg 2002.

Management Circle: Seminardokumentation zu Reporting Design, 2002.

Mentzel, W.: Rhetorik, TaschenGuide, 3. Aufl., Freiburg 2002.

Nöllke, C.: Präsentieren, TaschenGuide, 2. Aufl., Freiburg 2002.

Nöllke, M.: Schlagfertigkeit, TaschenGuide, 2. Aufl., Freiburg 2002.

- Philippi, R.: 30 Minuten für eine professionelle Beamer-Präsentation, Offenbach 2003.
- Weber, J.: Interne Kundenorientierung der Kostenrechnung, Schriftenreihe Advanced Controlling, Vallendar 1998.

Wirth, Th.: Über gutes Webdesign, München 2002.

Wirth, Th.: Lesen Sie seine sehenswerte Homepage: www.kommdesign.de.